## **Dilation Practice**

**For each dilation described, draw in the image, label the vertices, and write down the coordinates of the Pre–Image and the Image.**

**Rule for dilating a figure with the center at the origin and scale factor of "k". (x,y) (k•x, k•y)**

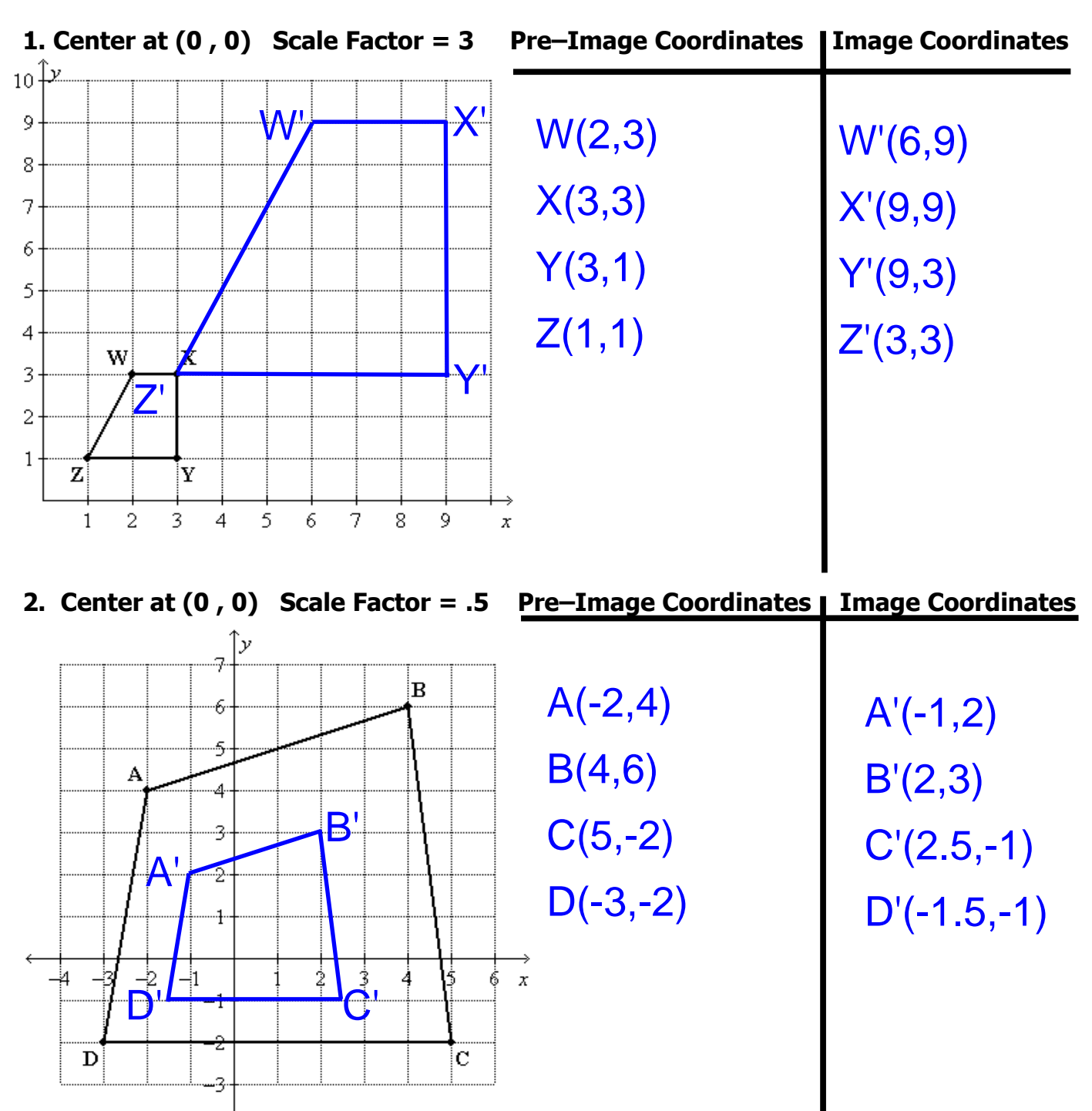

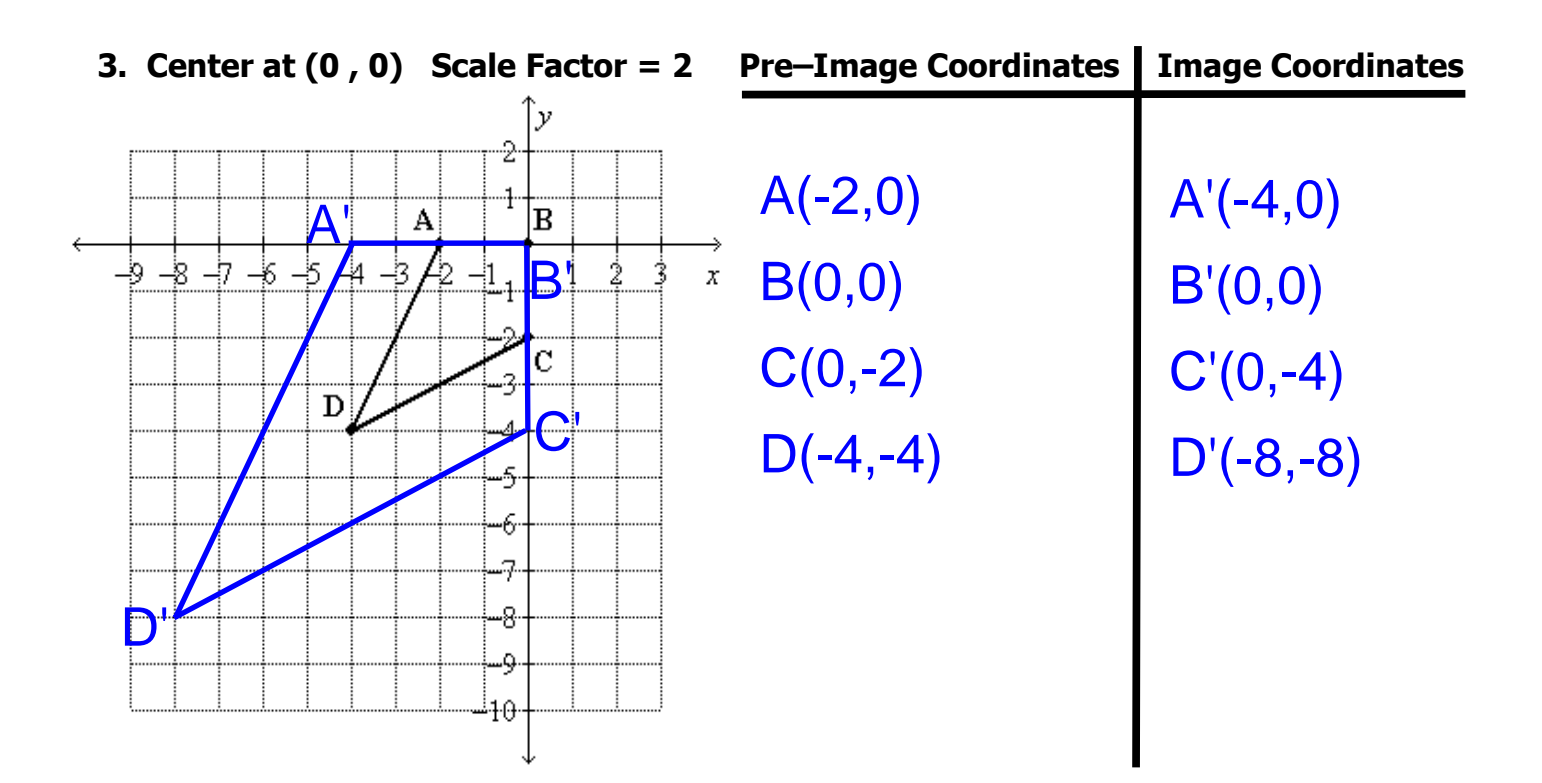

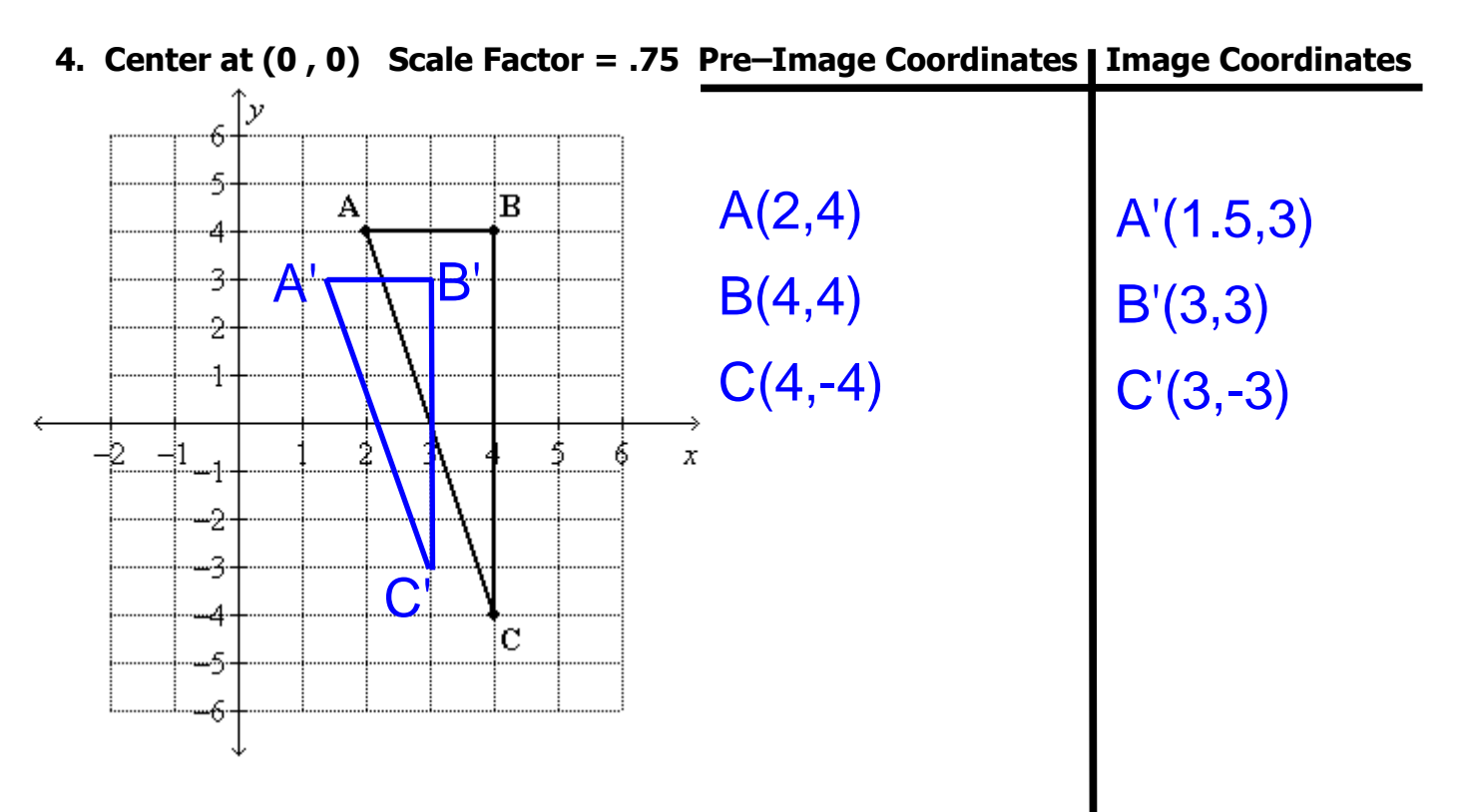